## **Live Webinar**

Live auf YouTube

**D** VouTube

## Patient und Praxis in der Pandemie

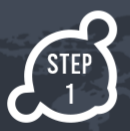

Mittwoch,<br>27.05.2020

Darmkrebsvorsorge in der Pandemie: Weiter oder aussetzen?

Prof. Jürgen Riemann - Vorstandsvorsitzender Stifung LebensBlicke

Wie kann man den Versorgungsstandard in der Praxis aufrecht erhalten? Dr. Horst Hohn - Vorsitzender BNG

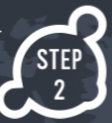

15 Uhr

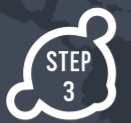

COVID-19 in der Endoskopie - worauf wir jetzt achten sollten Prof. Helmut Neumann - Universitätsmedizin Mainz

Gemeinsame Diskussion

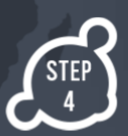

https://www.youtube.com/channel/UC7\_TmGlwMORyEMiHGNCxvCg

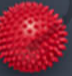

| || ||

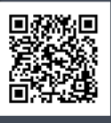

UNIVERSITÄTS**medizin.** 

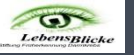

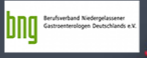

OR Code scannen oder auf

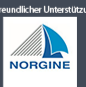